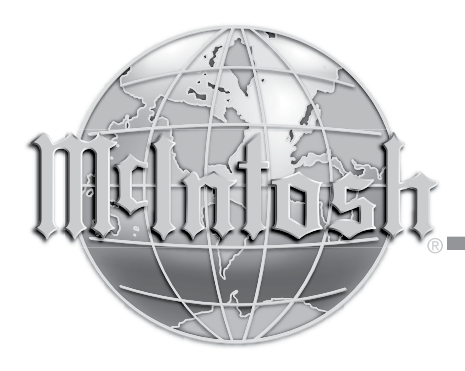

## HR072 Remote Control Update

The HR072 Remote Control has been included in the past with the McIntosh Preamplifiers and Intergrated Amplifiers. Those McIntosh Models are set to utilize the default Remote Control Commands (refered to as the NORMal Codes) coming from the HR072. When more than one of the McIntosh Preamplifiers and/or Intergrated Amplifiers are located in the same room, the HR072 can affect the operation of both models at the same time. To prevent this from happening, the HR072 Remote Control has the ability to send out a different set of Commands referred to as the ALTernate Code.

 Follow the instructions in the "Setup Section" of the McIntosh Preamplifier and Intergrated Amplifier Owner's Manual to change that model so it responds to the ALT Codes Remote Control Commands it will receive. Then perform the steps below to change one of the HR072 Remote Controls to send out the ALT Codes:

- 1. Press the "Mc" Push-button on the HR072.
- 2. Press the SET Push-button until the "Mc" Pushbutton flashes twice.
- 3. Press the 3, 2, 4, 3 and 7 Push-buttons within 5 seconds.
- 4. The "Mc" Push-button flashes twice. *Note: To reset the Remote Control to NORMal Codes perform steps 1 and 2 then enter 3, 2, 4, 3 and 6 for step 3.*
- 5. Press the VOLUME UP/DOWN Push-button on the Remote Control to verify proper operation.

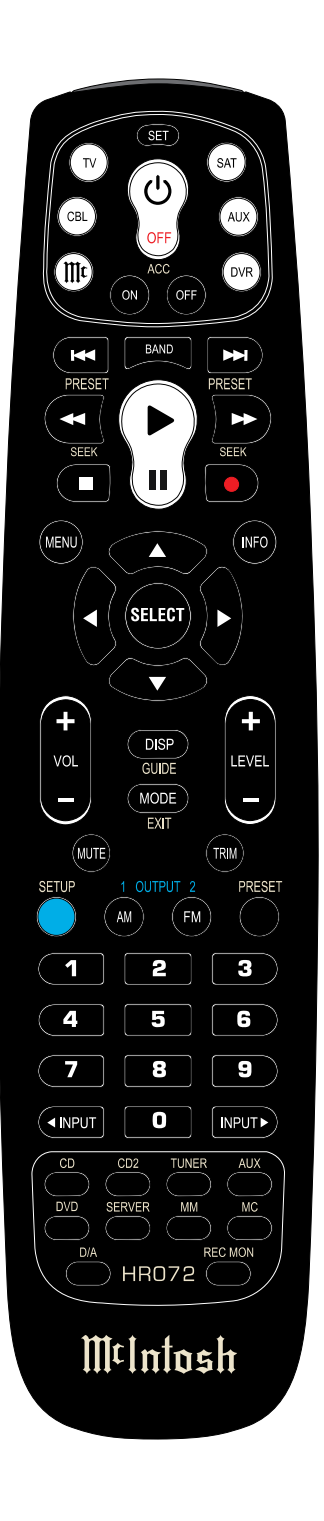